# **Dirty Filters Documentation**

*Release 0.0.1*

**alfred82santa**

August 14, 2014

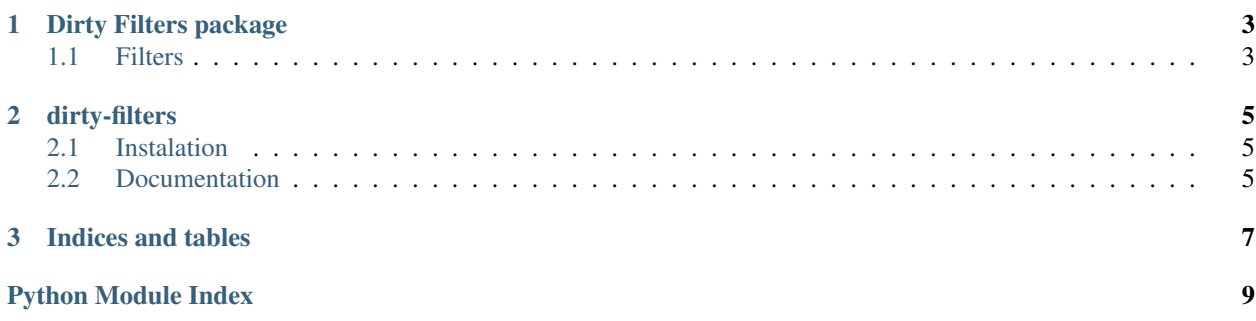

Contents:

**CHAPTER 1**

**Dirty Filters package**

<span id="page-6-0"></span>Main filters

## <span id="page-6-1"></span>**1.1 Filters**

## **dirty-filters**

<span id="page-8-0"></span>Agnostic filters

### <span id="page-8-1"></span>**2.1 Instalation**

\$ pip install dirty-filters

### <span id="page-8-2"></span>**2.2 Documentation**

<http://dirty-filters.readthedocs.org>

**CHAPTER 3**

**Indices and tables**

- <span id="page-10-0"></span>• *genindex*
- *modindex*
- *search*

Python Module Index

<span id="page-12-0"></span> $\mathsf{d}$  $\text{dirty\_filters}, 3$